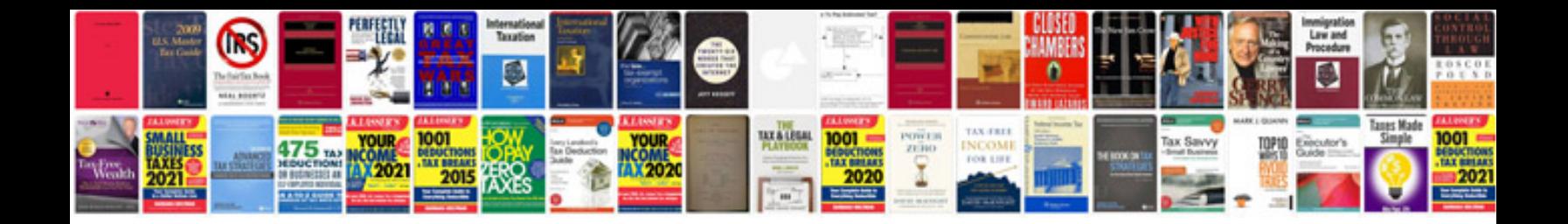

**Virus and bacteria worksheet** 

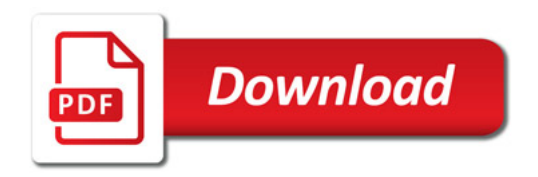

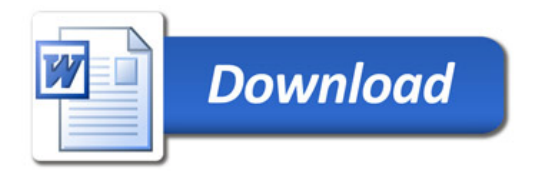